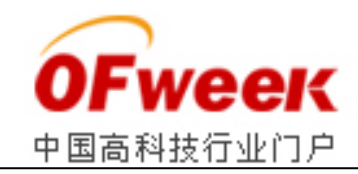

# **基于 PC/104 的实时姿态数据采集系统的设计**

# **1 引言**

数据采集是信息处理的重要环节。在野外试验系统中,试验平台的姿态 及运动状态信息测量对试验结果具有较大影响,因此,对试验平台的姿态信 息进行实时采集具有现实意义。而且, 特别是对于导弹导引雷达等设备, 由于要求对现场信息实现实时测量和控制, 并且应用环境复杂,因而对数 据采集系统的精度、便携性、可靠性与实时性具有较强要求。PC/104 是嵌入 式 PC 的机械电气标准[2], 它的制定为嵌入式应用提供了标准的系统平台, 它继承了 IBM-PC 的开放式总线结构的优点,为工程师提供了标准的、高可 靠的、功能强大的、使用方便的系统组件。本文详细论述了基于 PC/104 平 台的姿态数据、GPS 定位信息采集系统的设计方案。

### **2 系统硬件设计**

2.1 系统组成及功能

采集系统在硬件上主要由地面固定站和便携式流动站组成。固定站包括: 嵌入式控制计算机、多种姿态传感器、固态硬盘和数传系统;流动站包括: 便携式手持机和数传电台等组成。系统组成如图 1 所示。

地面固定站主要完成实时记录地面 GPS 接收机的定位及姿态信息;记录 便携式流动站的 GPS 定位信息并进行实时显示;对地面设备进行参数装订和 系统设置,实时监控地面设备的工作状态,实时显示地面站和流动站的相对 空间位置和姿态数据并送给试验设备;实时记录试验数据,试验结束后进行 数据处理分析: 打印试验数据、图形、曲线及分析结果。其组成为: (1) GPS 接收机: (2) 无线传输设备; (3) 电源模块; (4) 控制计算机(地面 固定站控制计算机);(5)试验设备;(6)平台姿态传感器等。

流动站主要完成实时记录并显示本站的 GPS 定位信息、姿态信息, 将所 得到的数据通过无线数传电台传输给地面固定站进行处理。其组成为: (1)GPS 接收机;(2)姿态传感器;(3)无线传输设备;(4)电源及天 线系统;(5)控制计算机(流动站手持机)等。

本系统主要用于精确测量试验设备载体和流动站的定位及姿态信息,通 过无线数传设备进行通信,同时提供速度信息,导航信息,用以输出给试验 设备。固定站和流动站无线传输采用半双工模式,速率为 9600bps。

2.2 固定站控制计算机设计

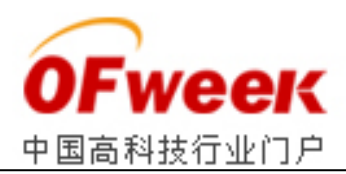

固定站系统组件中控制计算机是核心,经过分析,其外部数据输入/输 出接口有: GPS 数据串行 RS232 输出 1 路, 平台姿态传感器串行输出 1 路, 无线传输设备串行输出 1 路, 试验设备 USB 接口输出 1 路。

在设计过程中按照便携式、模块化的思想,嵌入式计算机模块采用 DiamondSystems 公司的 ATHENA 模块,该模块有 CPU 子模块和数据获取子模 块两部分组成,可以支持 DOS、Linux、Windows 98/NT/XP/2000、Windows CE.Net、VxWork 等操作系统,CPU 子模块包括 128 位图形加速卡,128M 板载 内存,支持 UDMA33 硬盘、最大可以安装 512M 电子盘,4 个全功能 RS-232, 2 个 UART,2 个异步口,4 个 USB 1.1 接口。模块尺寸 4.175 英寸×4.475 英 寸。完全能够满足设计要求,且具有端口备份。

2.3 其他部件的配置

除控制计算机外,其他部件包括:固定站 GPS 接收机、平台姿态传感器、 无线传输设备和流动站手持机。

1、GPS 接收机:固定站接收机选用 NovAtel 公司高性能双天线 GPS 接收 机 BeelineTM 。该卡工作在 L1 频率,采用双 GPS 天线,通过原始观测量来 获取基线的方位和俯仰角度,同时能得到主天线的三维位置和速度信息。数 据率最高可达 5Hz。流动站接收机选用 Garmin25 LP GPS 模块。

2、平台姿态传感器:在地面固定站和流动站的姿态传感器选用 Crossbow 公司出品的 CXILT02E 数字倾角传感器。该产品可提供 360 度范围 的滚动角和 180 度范围的俯仰角。电源输入 9~30VDC,采用 RS232 输出。

3、无线传输设备:采用 Pacific Crest 公司的 PDL 数传电台。该电台 在低功率工作时,最大仅 2W,传输波特率为 4800~38400bps。

4、手持机: 选用济南浪潮超越公司的巧金刚Ⅱ型加固手持式计算机, 该机 RISC CPU 主频可达 400MHz, 超高分辨率显示, 内置 GPS 模块, 实现 全球定位, 可提供应用软件开发系统,方便用户进行二次开发,支持 Windows CE 操作系统。

#### **3 系统软件设计**

在进行软件设计时,固定站系统软件设计采用了 Borland 公司的 C++ Builder 6.0 进行二次开发而成。在设计过程中,利用交互编程技术使窗口、 事件和消息等 Windows 操作系统的工作方式与底层硬件驱动程序相融合, 使 软件完全按事件驱动的模式来执行,并在软件中加强了容错能力设计,在最 大限度上避免了操作人员人为或非正常因素造成的错误。

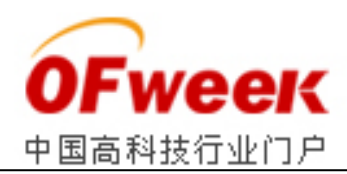

由于设计时采用手持机作为流动站的主控计算机,操作系统为 Windows CE, 因此, 流动站软件设计采用 EVC (Embedded Visual C++) 作为开发工 具。Windows CE 是紧凑的、高效的和可升级的操作系统,被广泛应用在各种 嵌入式产品中。EVC 是 Microsoft 公司退出的开发 WinCE 应用程序的成熟、 强大的工具,它和 Visual C++开发工具具有一定的相似之处。

3.1 系统软件组成

整个软件系统包括固定站操控软件和流动站操控软件。

流动站操控软件主要完成通过串行接口接收手持机内部 GPS 接收机数据、 外部姿态传感器数据,并将数据进行处理、存储、显示、打包下行发送等功 能。总的来说在结构上主要分为:端口初始化模块;数据接收模块;数据处 理模块;数据输出模块。在数据打包下行过程中,软件将接收的姿态传感器 数据和 GPS 接收机数据自定义格式进行打包,一起输出给无线数传设备。

固定站操控软件完成 Beeline 接收机数据、平台姿态传感器数据和流动 站通过数传设备输入的数据接收工作,经过处理后,将有效的姿态数据通过 USB 接口输出给试验设备使用。在结构上由以下功能模块组成:

l 初始化模块。

该模块在软件启动时,完成程序初始化,对各个端口的设置,包括串行 口协议设定,USB 接口初始化等。另外还要对固定站的 Beeline GPS 接收机 进行初始化设置,以使之按照要求输出有效数据。

l 数据接收模块。

数据接收模块包括固定站 GPS 数据接收子程序、流动站打包数据接收子 程序和固定站平台姿态数据接收子程序。

l 数据处理模块

数据转换模块完成数据包的解包过程,并且根据流动站与固定站定位信 息计算两者间距离及流动站以固定站为原点在空间直角坐标系中的方位角和 俯仰角。

l 数据输出模块

数据输出主要用来将有效的姿态数据通过 USB 接口输出给受试设备。

3.2 软件设计难点分析

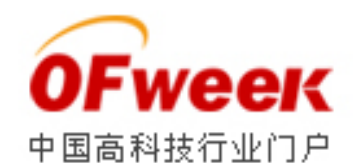

从图 1 中不难看出, 无论是固定站还是流动站, 对串口进行操作都是一 个不可或缺的方面。固定站有 3 个串口操作,流动站需要 3 个串口操作。因 此,设计过程中,统一采用 YbCommDevice 串口控件实现。通信参数可直接 在属性中设定,在程序运行过程中也可通过输入界面进行多次更改。它支持 任意格式的数据包收发,支持多种数据包协议,操作简单、实用,是一个较 为实用的 C++ Builder 串口控件[4]。在实现时, 按照协议统一的原则, 设 定串口数据格式为 9600bps,1 个起始位,8 个数据位,1 个停止位,无奇偶 校验。

在软件的设计开发过程中发现包括 GPS 数据、传感器数据等各种数据包 均有固定格式,因此, 数据包的格式分析是重要一环。

1. GPS 输出格式分析[6]: 两型 GPS 接收机的定位信息格式为 NMEA-0183 格式。这一格式是较常

用的一种数据通信标准,它是在 0180 和 0182 的基础上增加了 GPS 接收 机输出内容而完成的。此格式直观、易处理的优点使得几乎所有的接收机及 OEM 板都采用了这一格式。典型输出的语句如下所示:

 $$ AABBR. ddd$  …………………ddd.  $*hh \langle CR \rangle \langle LF \rangle$ 

其各字段定义如下:

\$:起始语句头;

AA:对话设备识别符;

BBB: 语句名:

,:域分隔符;

ddd…ddd:发送的数据内容;

\*:校验和符号;

hh: 校验和:

<CR><LF>: 终止符(回车、换行)。

2.倾角传感器输出格式分析[8]:倾角传感器数据包为 6 字节的定长数 据包,数据格式如表 1 所示。数据头字节和最后的校验和字节用于通信同步, 实际格式为 ASCII 码。具体定义如下:

3.USB 接

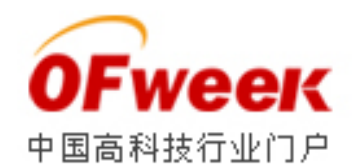

口操作:在对 USB 进行操作的时候,必须要利用 WinDDK 将设备驱动程 序进行编译,主要步骤为:得到设备的厂家标识和产品标识,利用驱动程序 的 GUID 值获取设备的文件名, 用 CreateFile 函数打开设备,接着利用设 备文件名和驱动程序里面的 Pipe 名打开 Pipe, 访问这个 Pipe 对应的 USB 端点,利用 CreateFile 得到的设备句柄,从而通过 DeviceIoControl 函数实现设备规定的动作。需要注意的是厂家标识、产品标识和 GUID 值在 驱动程序的"\*.inf"文件里面就可找到,如果没有,则需要联系设备生产 厂家了: Pipe 名和 DeviceIoControl 函数的参数需要参考驱动程序资料才 能找到。

相关代码如下:

HANDLE hPipe = OpenDevPipe("Pipe1"); //驱动程序里面的 Pipe 名, 对应访问某个端点的 I/O,需要与驱动一致

if(hPipe ! = INVALID HANDLE VALUE) //打开 Pipe 成功

{

WriteFile(hPipe, Buffer, BytesToWrite, &nBytesWritten, NULL); //把 Buffer 里面的字节写入 hPipe

CloseHandle(hPipe):

}

//使用 DeviceIoControl 访问 USB 设备

HANDLE hDevice =  $Open Device()$ ;

if(hDevice ! = INVALID HANDLE VALUE) //打开设备成功

{

if(DeviceIoControl(hDevice, IOCTL\_READ\_xxxx, &IOBlock, sizeof(IOBLOCK), &c, 1, &nBytes, NULL))

//操作成功,

}

 $\{$ 

CloseHandle(hDevice);

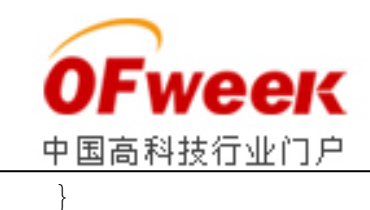

# **4 结束语**

在系统设计中,以 PC/104 嵌入式计算机模块为核心,构建了由 GPS 接 收机、无线数传设备、倾角传感器等设备组成的实时姿态数据采集系统,试 验表明,系统能够实时、稳定、连续地提供固定站和流动站的姿态信息、定 位信息以及两者的相对位置信息,从而能更好地掌握试验设备载体的运动状 态,为得到精确的试验结论提供保障。

本文主要创新点在于以 PC/104 嵌入式计算机模块为核心, 构建由 GPS 接收机、无线数传设备、倾角传感器等设备组成的实时姿态数据采集系 统,分析了软件设计的难点及实现方法。在工程实践上具有实际意义。